EVANGELISCHE KIRCHE IM RHEINLAND

# **Geteiltes Wissen** ist doppeltes Wissen:

Blogs, Online-Editionen und genealogische Kooperationsprojekte im Archiv der Evangelischen Kirche im Rheinland

Dr. Stefan Flesch

86. Deutscher Archivtag Koblenz: **Fachgruppe 3** 30. September 2016

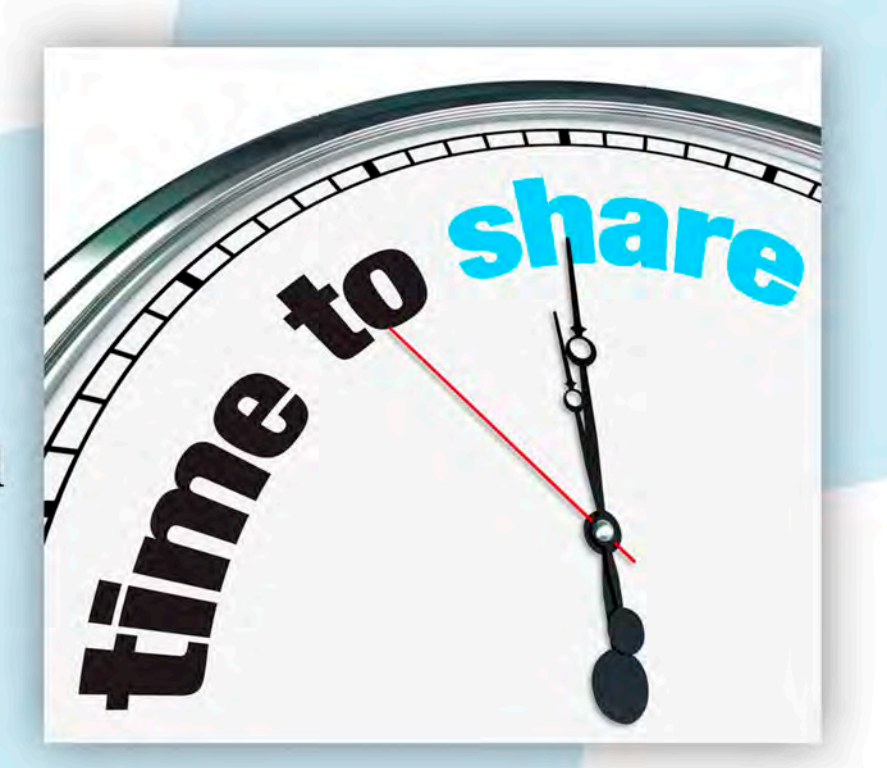

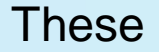

**Zu einer nutzerzentrierten Öffnung der kirchlichen Archive gehören neben dem konsequenten Einsatz von Elementen des**  Web 2.0 auch "analoge" Regelungen etwa im **Benutzungsmanagement oder beim Crowdsourcing.**

EVANGELISCHE

KIRCHE<br>IM RHEINLAND

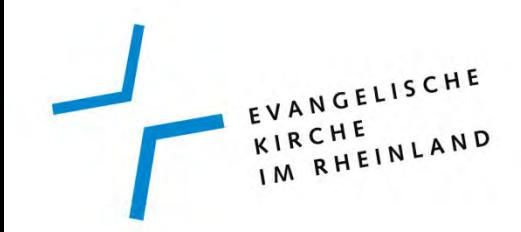

Inhalt

- 1. Das Weblog blog.archiv.ekir.de
- 2. Präsenz auf Flickr
- 3. Fotografieren im Lesesaal
- 4. Genealogische Kooperationsprojekte
- 5. Online Editionen

## Blog

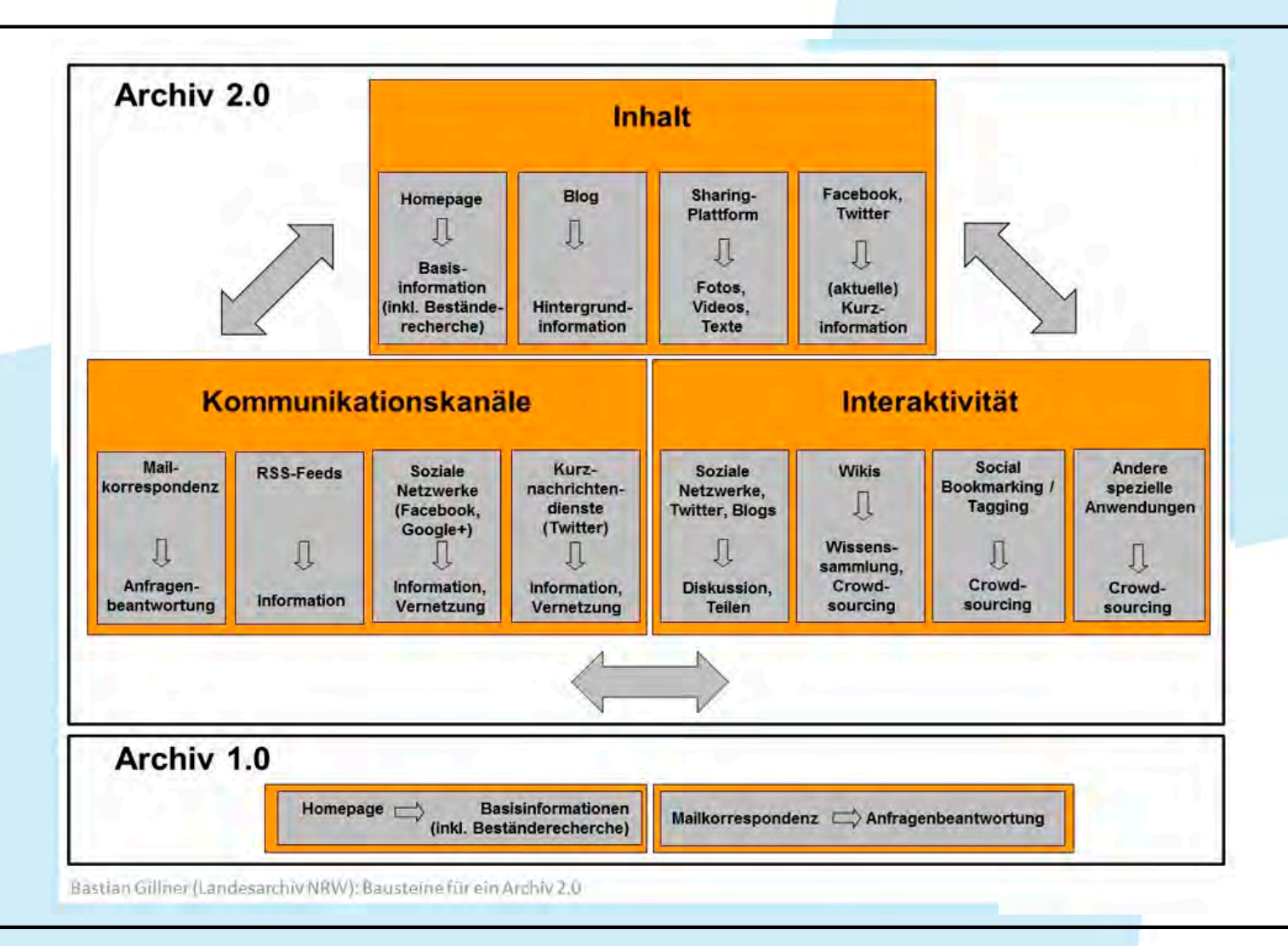

#### Blog

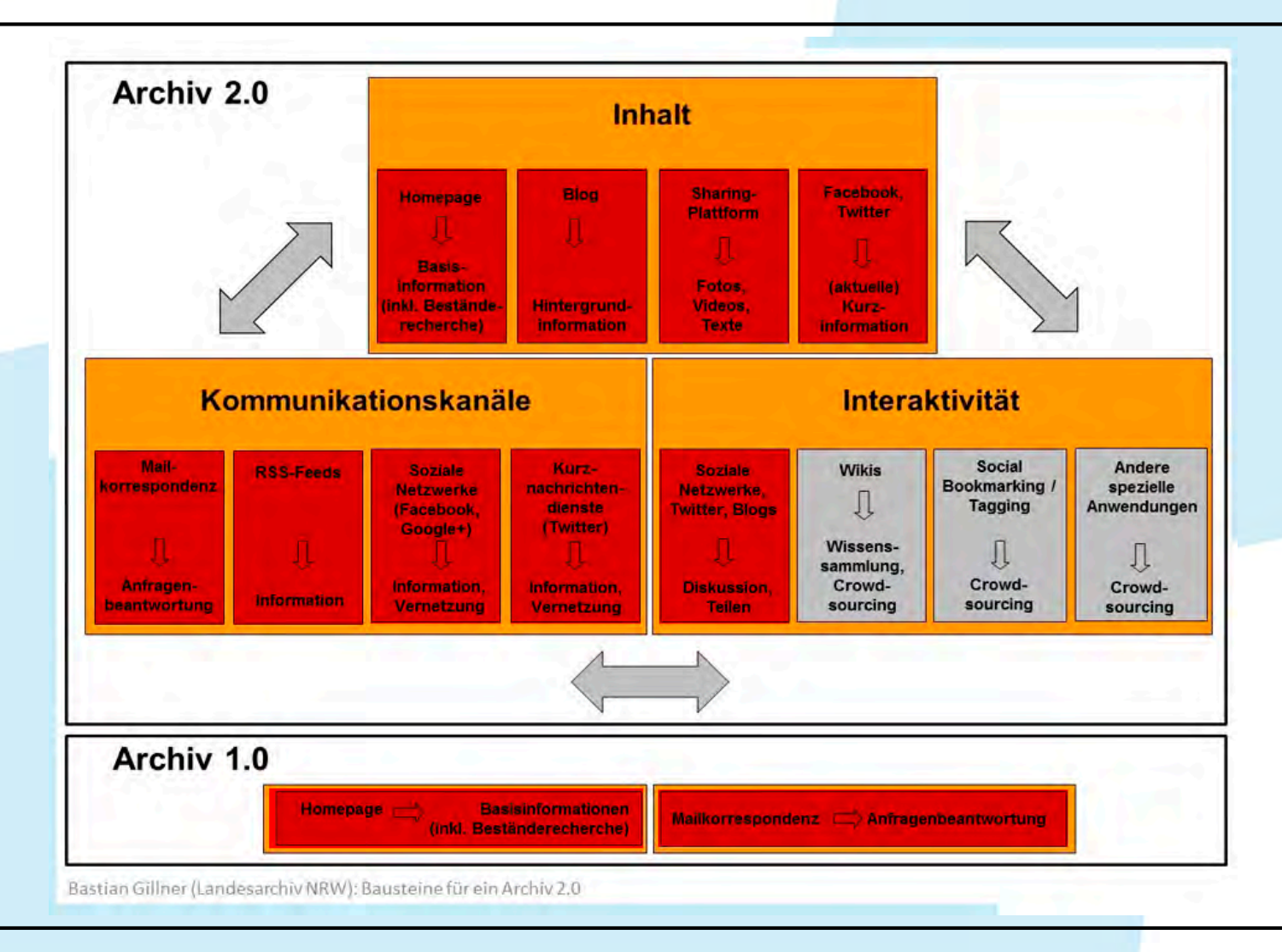

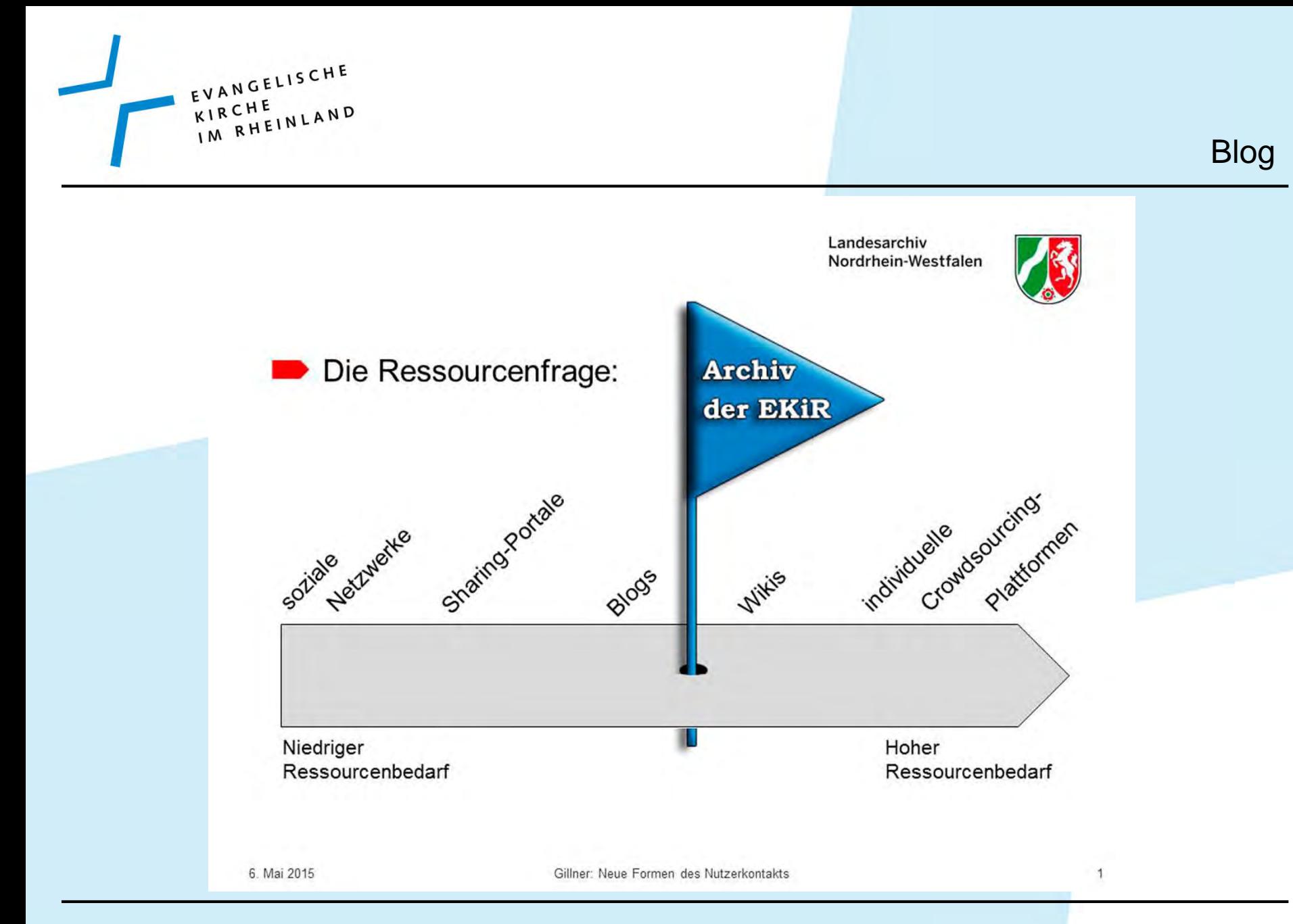

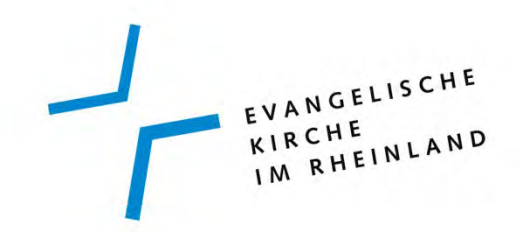

- Neun Autorinnen und Autoren
- 151 Beiträge seit November 2014
- ISSN
- RSS Feed

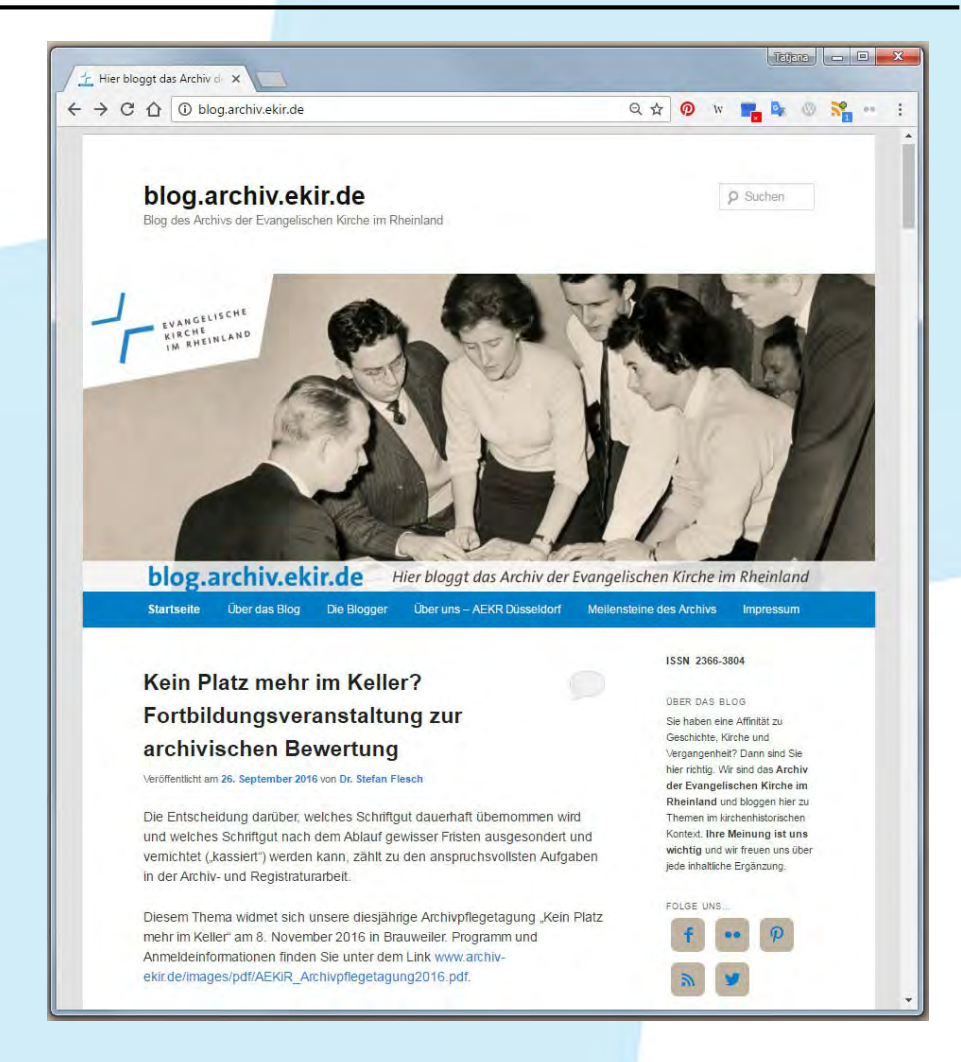

EVANGELISCHE EVANUE

#### **Twitter**

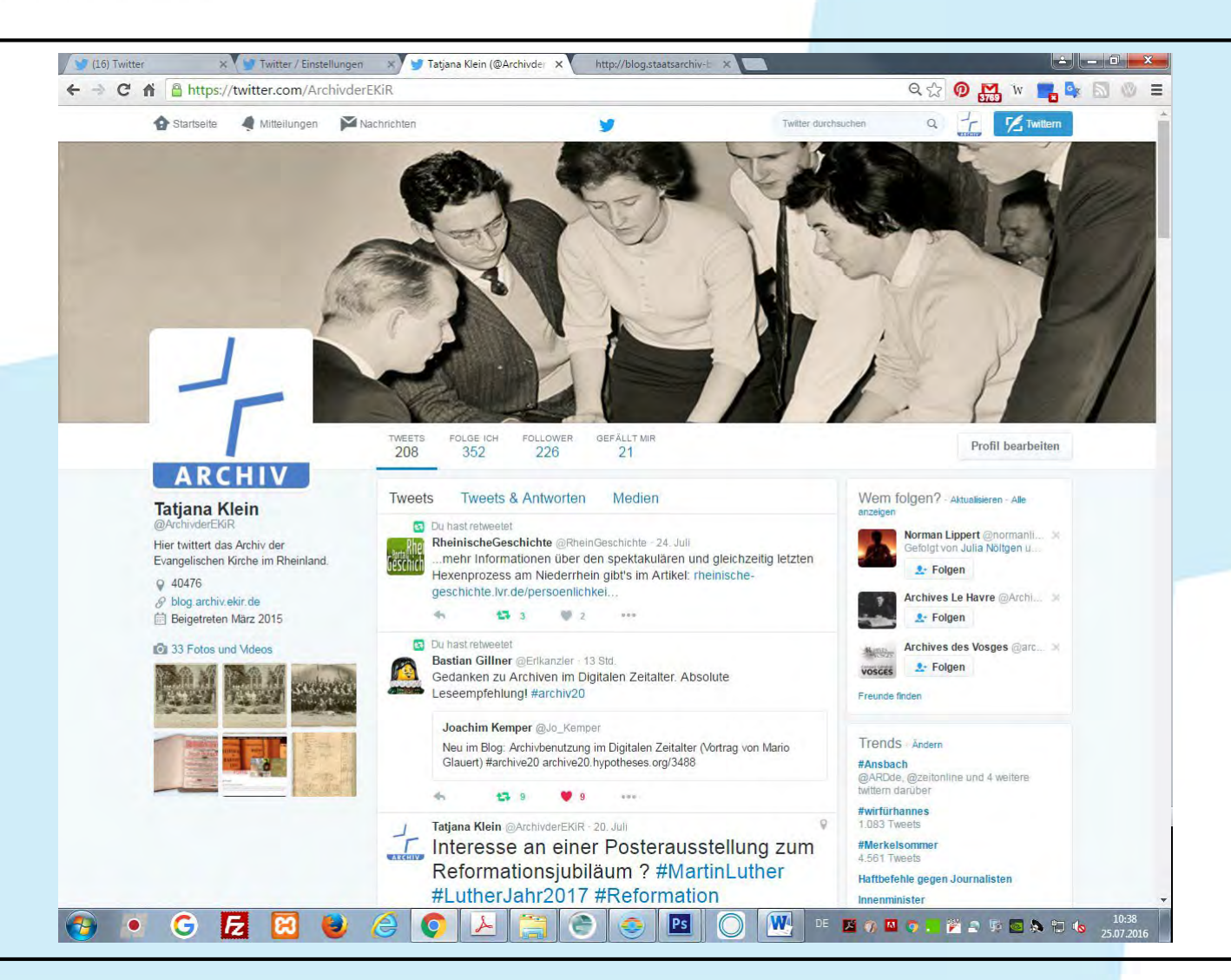

#### Facebook

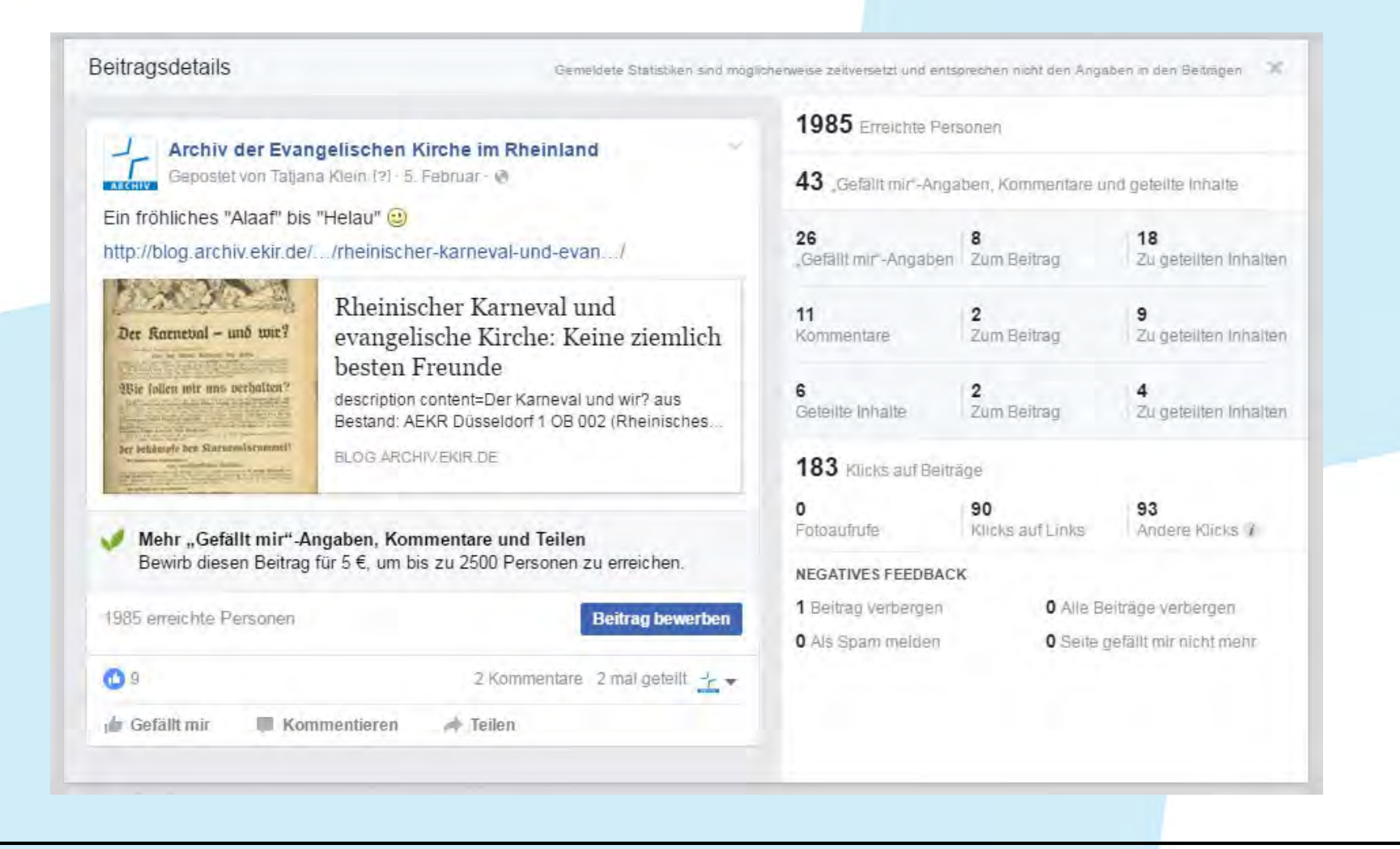

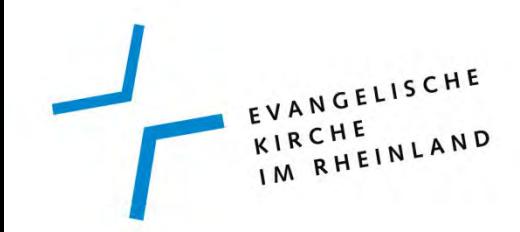

Inhalt

1. Das Weblog blog.archiv.ekir.de

2. Präsenz auf Flickr

- 3. Fotografieren im Lesesaal
- 4. Genealogische Kooperationsprojekte
- 5. Online Editionen

EVANGELISCHE IM RHEINLAND

#### Flickr

- Public Domain Mark für gemeinfreie Aufnahmen
- CC-BY-SA-Lizenz
- Berliner Erklärung 2006

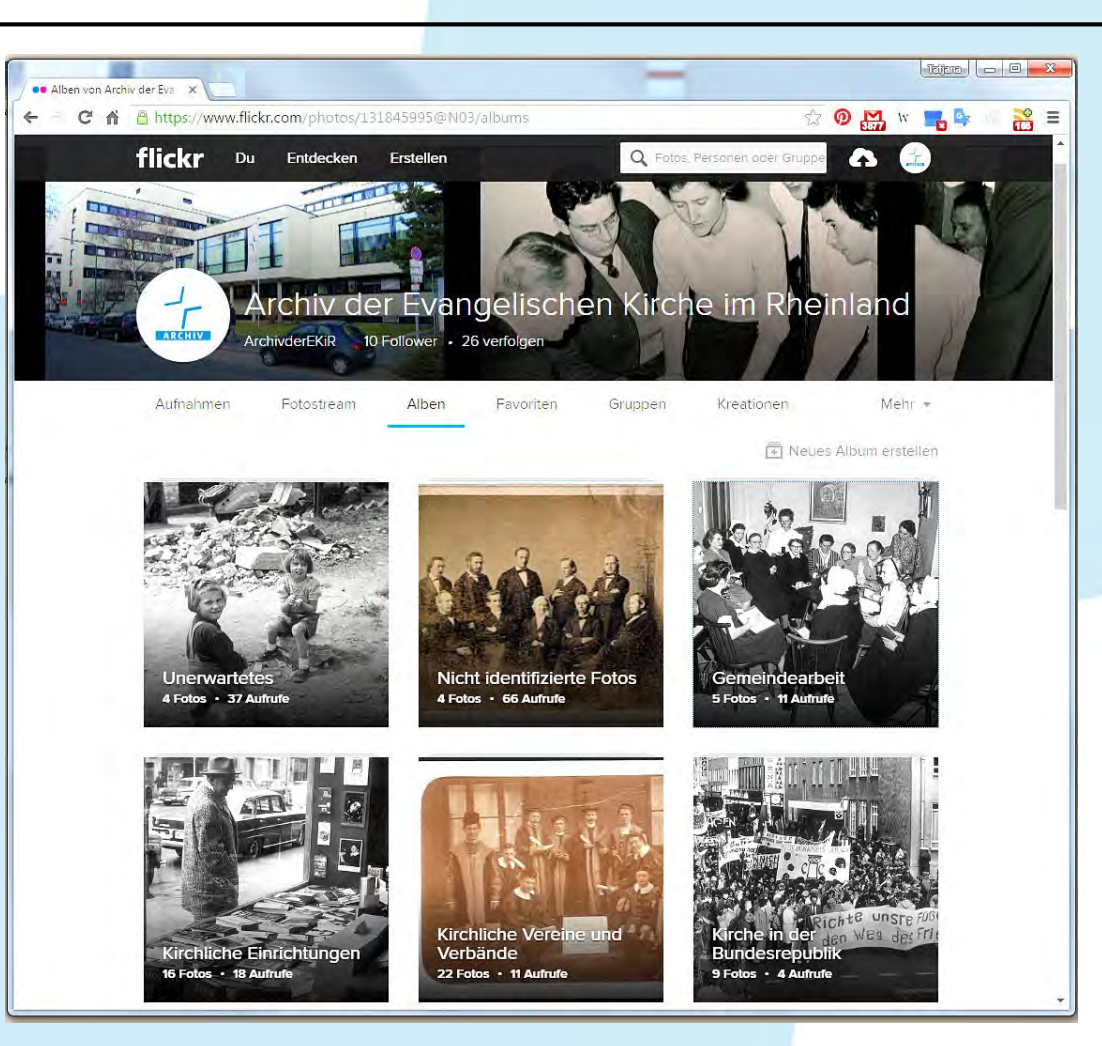

EVANGELISCHE KIRCHE IM RHEINLAND

#### Flickr

## Zeichnung von Pfarrer Paul Schneider aus dem Gefängnis in Koblenz im November 1937

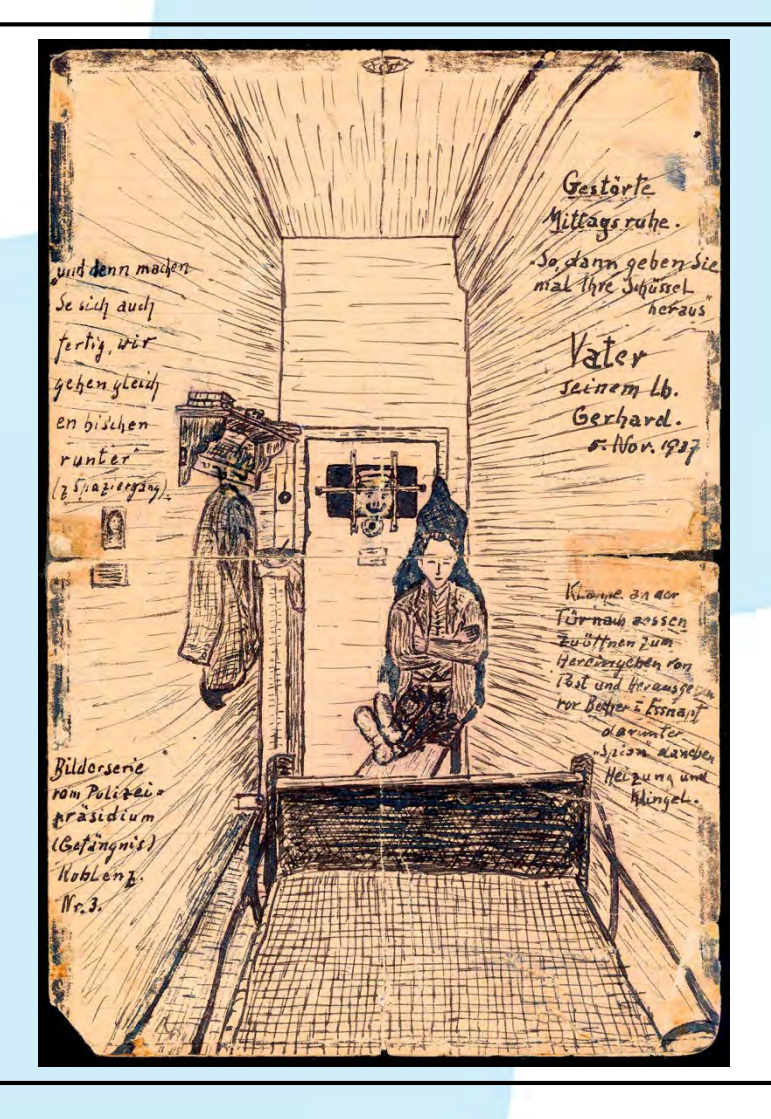

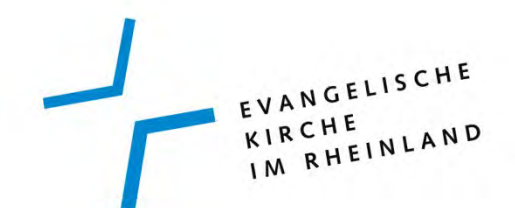

#### Flickr

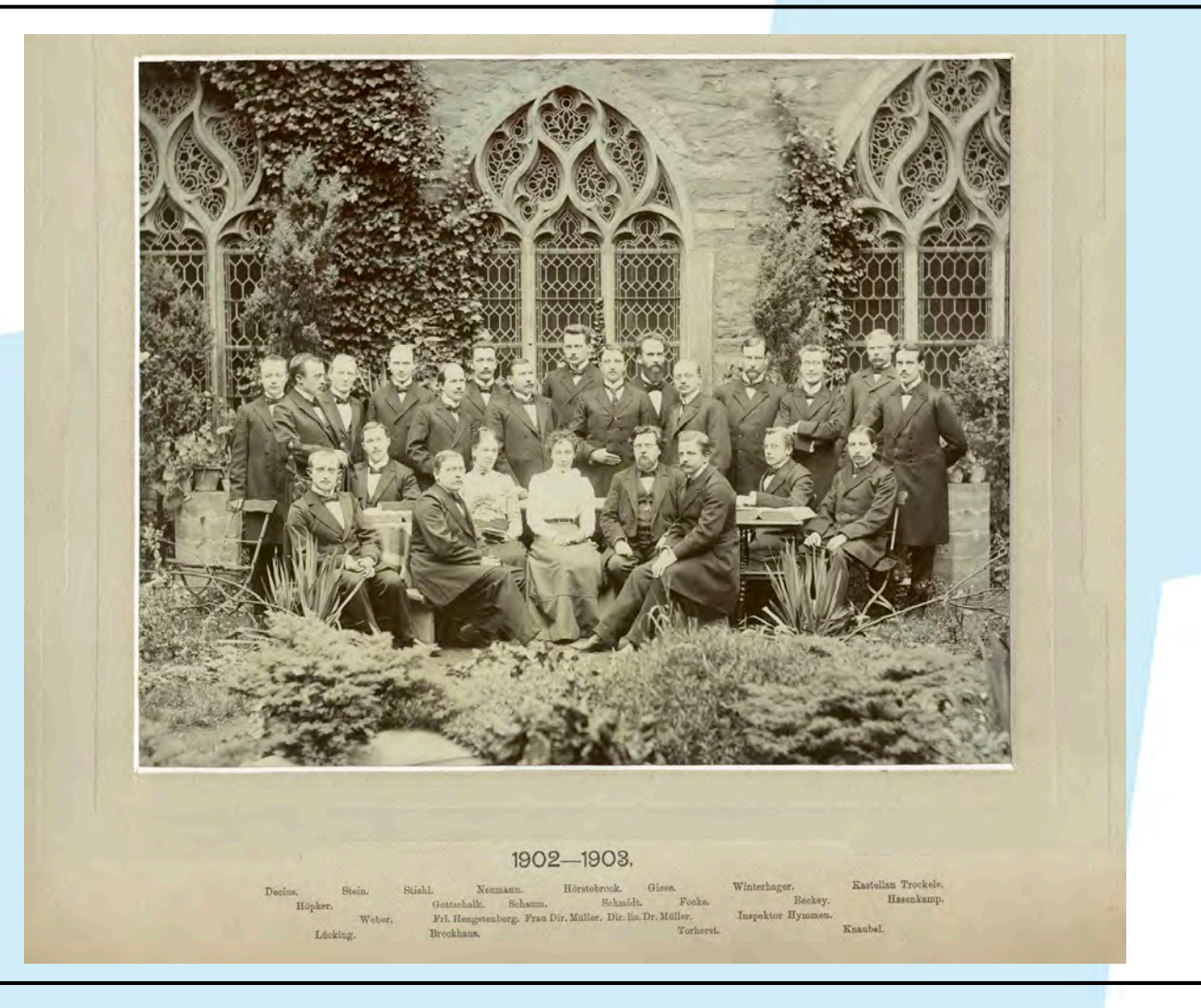

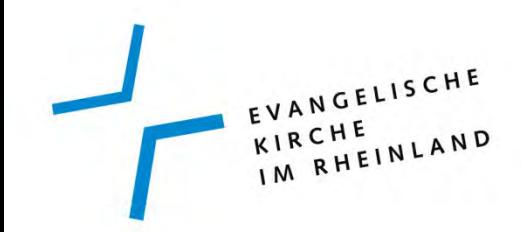

Inhalt

- 1. Das Weblog blog.archiv.ekir.de
- 2. Präsenz auf Flickr
- 3. Fotografieren im Lesesaal
- 4. Genealogische Kooperationsprojekte
- 5. Online Editionen

#### Fotografieren im Lesesaal

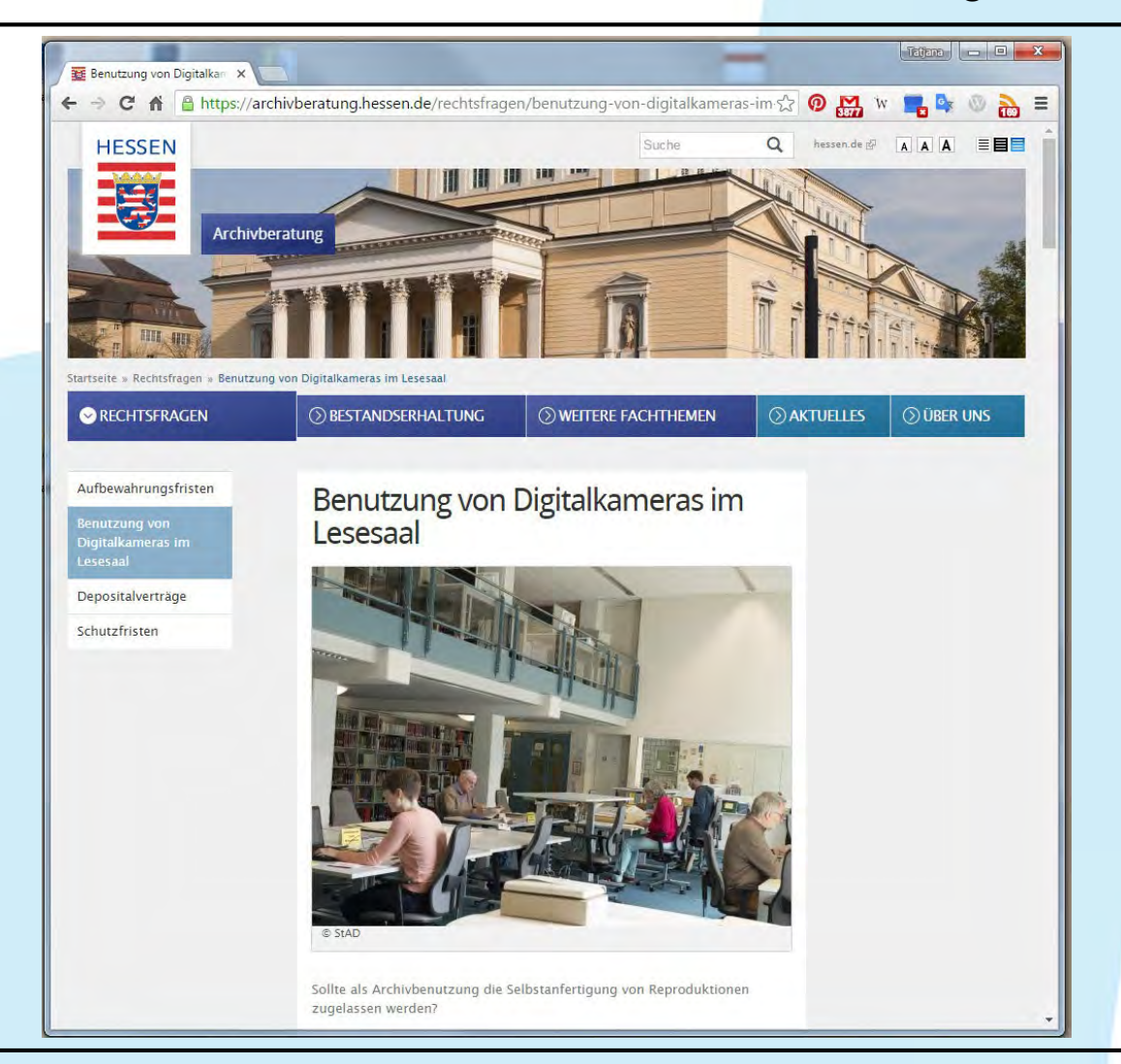

#### Fotografieren im Lesesaal

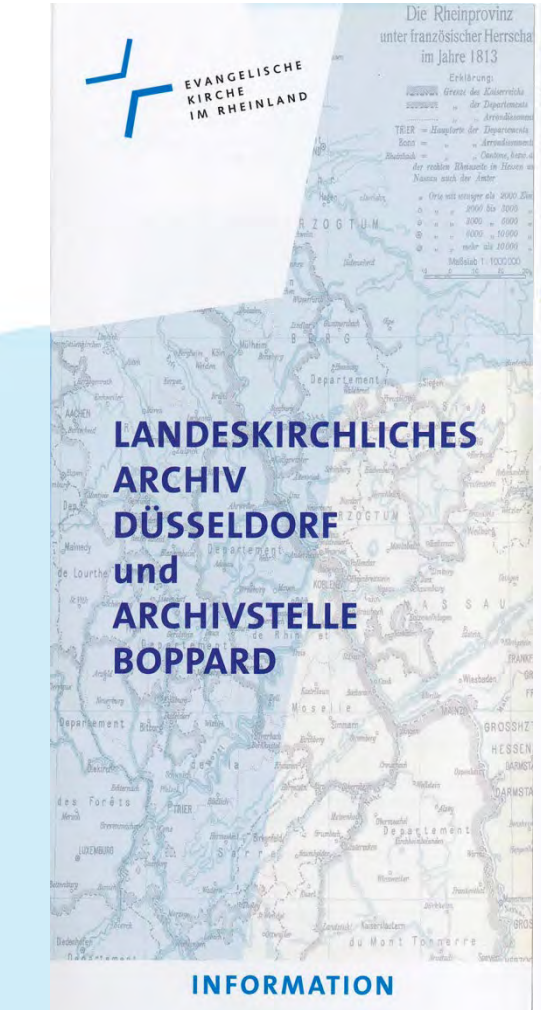

#### Wir helfen Ihnen weiter

zum Beispiel bei folgenden Fragen:

- Seit wann gibt es eine evangelische Kirche und Pfarrerinnen und Pfarrer in Ihrem Ort?
- Wo finde ich Dokumente für meine Chronik der Kirchengemeinde, meinen Artikel im Gemeindebrief, für meine Homepage, meine Stadtgeschichte, meine Masterarbeit, meine Dissertation?
- Welche Kirchenbücher geben Auskunft über meine Vorfahren?

#### Das bieten wir Ihnen

- Wir geben Ihnen mündliche und schriftliche Auskünfte und beraten Sie gerne bei Ihrer Suche nach Quellen zu Ihrem Forschungsgebiet.
- In unserem Benutzerraum können Sie unsere Archivalien einsehen. Auf Ihren Wunsch hin fertigen wir Kopien und Reproduktionen an. Sie können allerdings in der Regel diese mit Ihrer Digitalkamera selbst anfertigen.

In unserer Archivbibliothek finden Sie historische Literatur speziell zur rheinischen Kirchengeschichte.

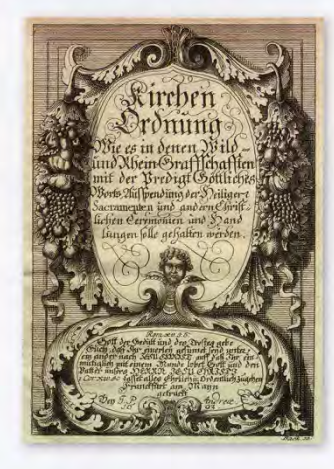

#### Fotografieren im Lesesaal

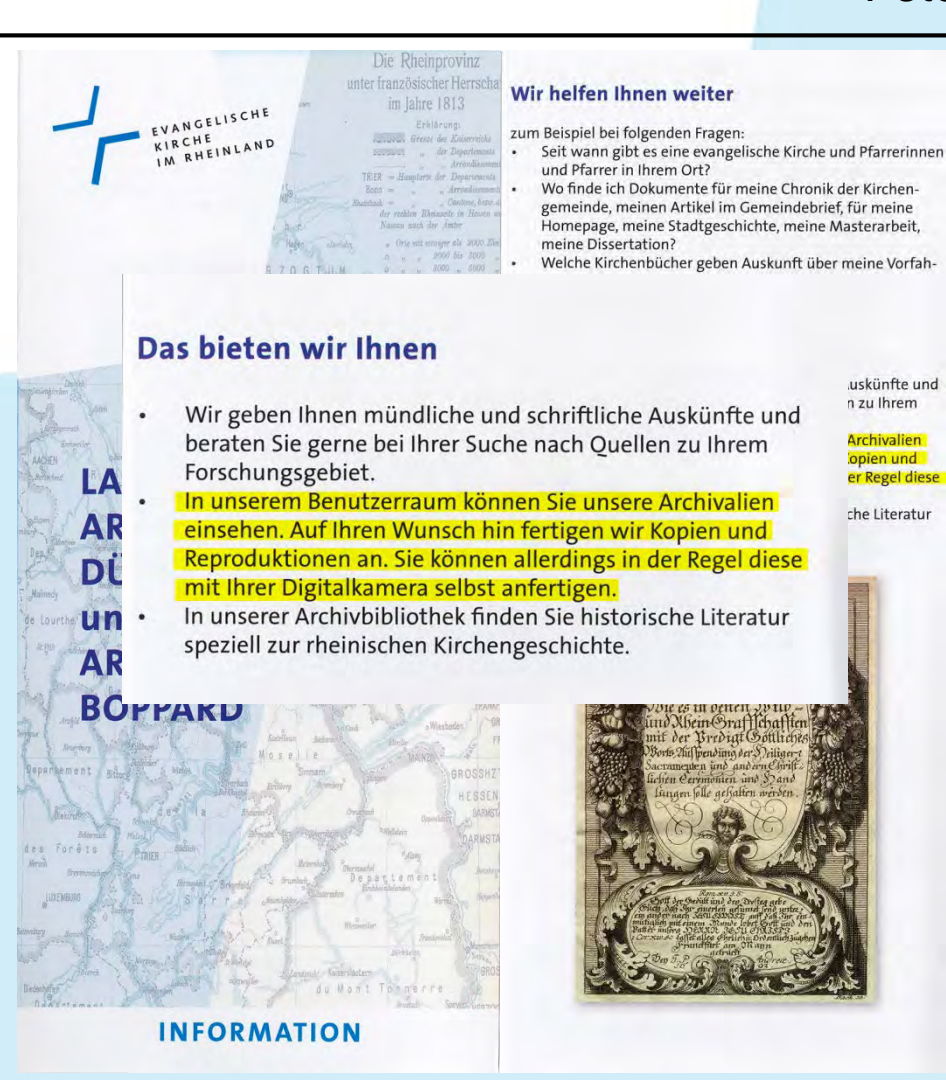

EVANGELISCHE KIRCHE KIRCHE<br>IM RHEINLAND

#### Fotografieren im Lesesaal

#### **Ohne Anspruch auf Vollständigkeit …**

- Stadtarchiv Speyer
- Stadtarchiv München
- Stadtarchiv Bielefeld
- Stadtarchiv Frechen
- Staatsarchiv Eupen
- Zeeuws Archief Middelburg
- National Archives Kew
- Library and Archives Canada
- Politisches Archiv des Auswärtigen Amtes
- Bundesarchiv Koblenz
- Schweizerisches Bundesarchiv Bern
- Staatsarchiv Thurgau
- Unitätsarchiv Herrnhut

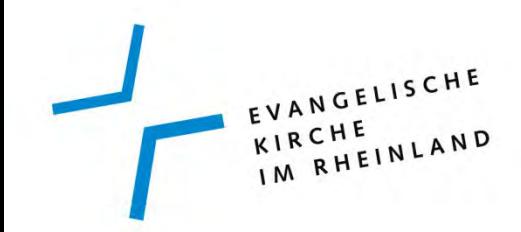

Inhalt

- 1. Das Weblog blog.archiv.ekir.de
- 2. Präsenz auf Flickr
- 3. Fotografieren im Lesesaal
- 4. Genealogische Kooperationsprojekte
- 5. Online Editionen

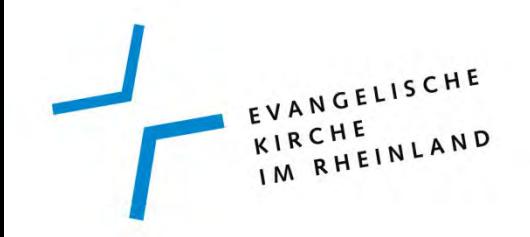

#### Genealogische Kooperationsprojekte

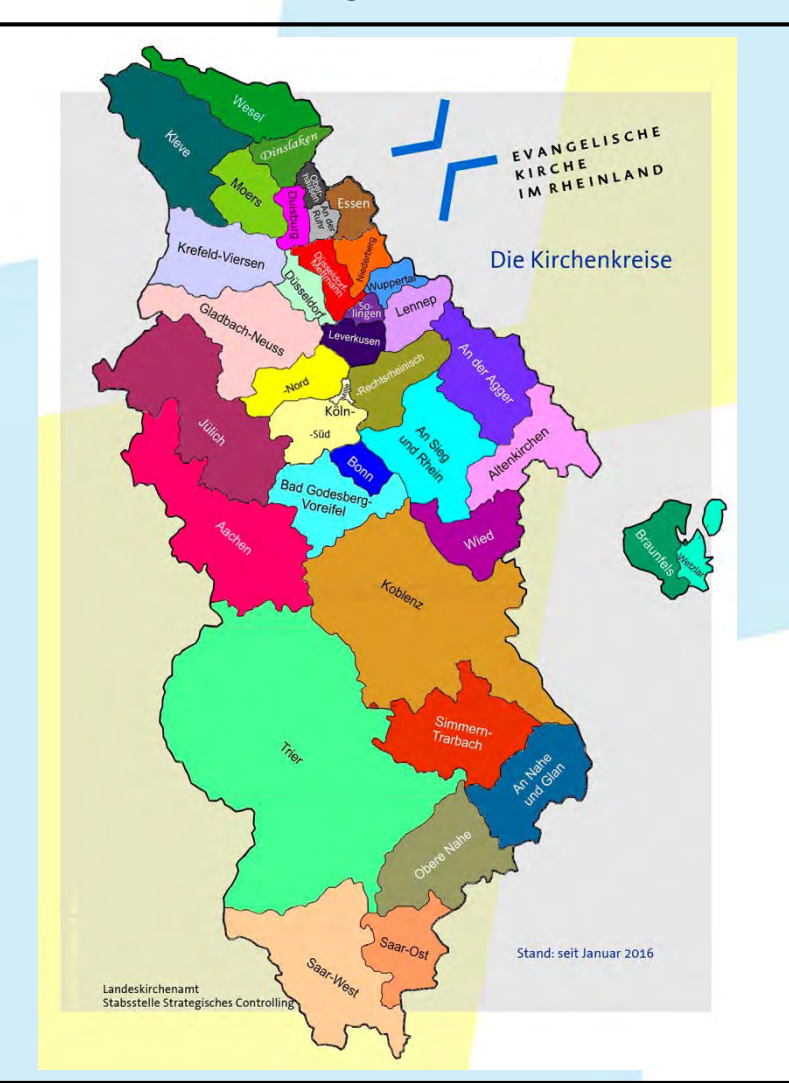

- Erschließungsauftrag
- Auswertungsempfehlungen
- Kooperation mit WGfF
- Bilaterale Absprachen

Dr. Stefan Flesch, 30. September 2016

#### Publikationsplattformen

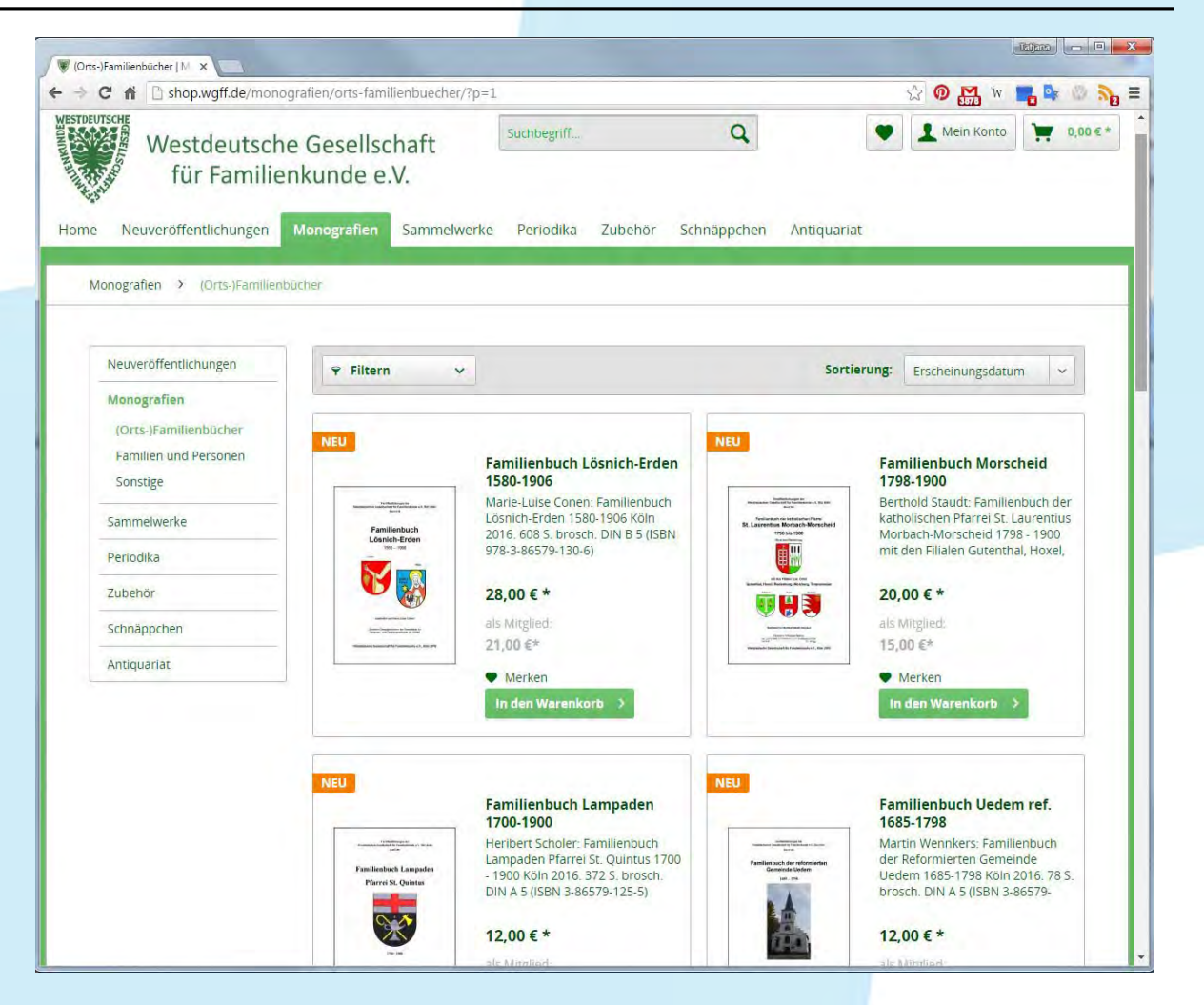

#### Genealogische Kooperationsprojekte

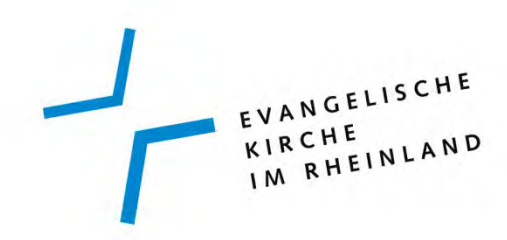

Publikationsplattformen

EVANGELISCHE EVANGELISCHE<br>KIRCHE<br>IM RHEINLAND

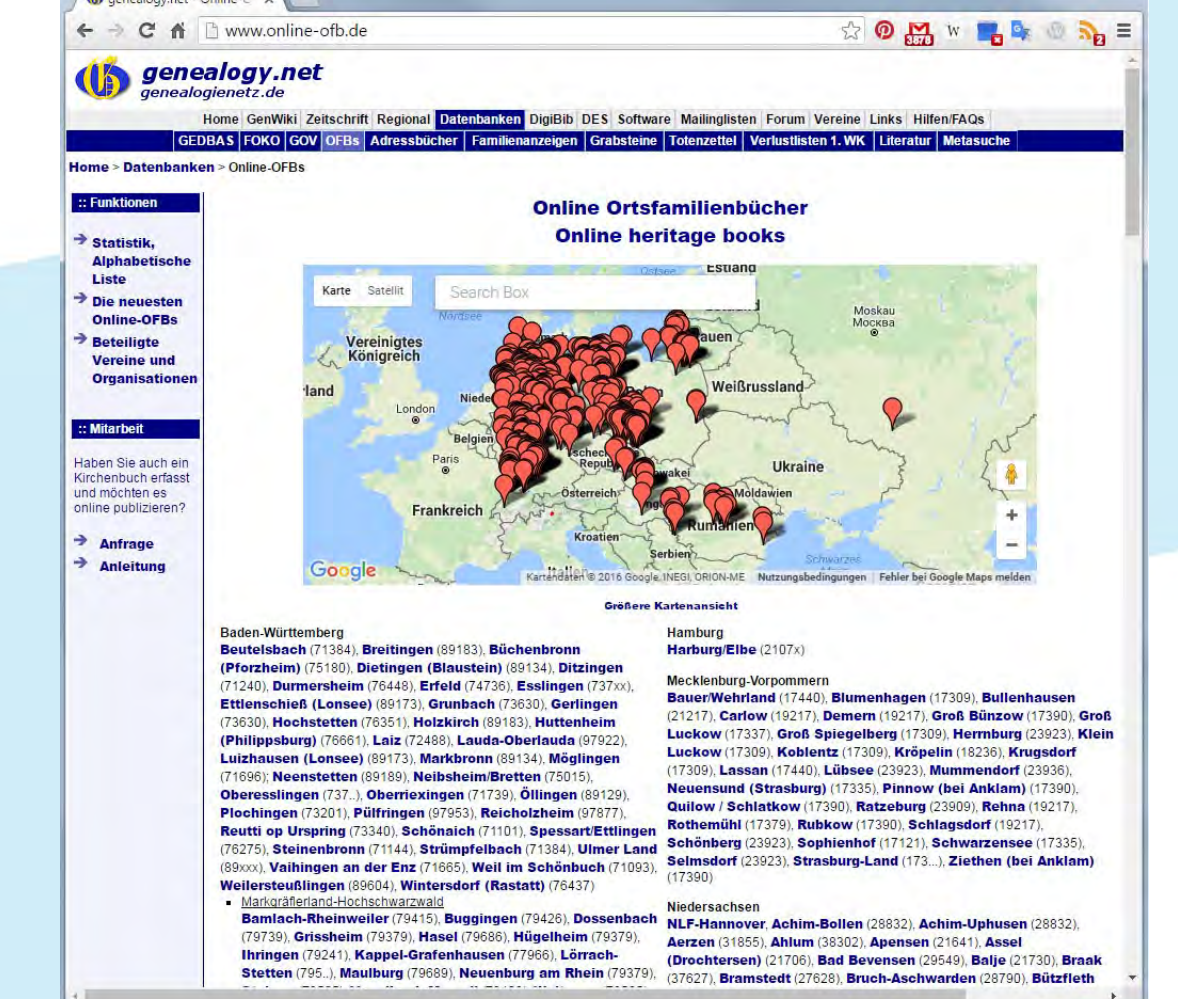

# (b) genealogy, net - Online-C X

Genealogische Kooperationsprojekte

EVANGELISCHE KIRCHE IM RHEINLAND

#### Genealogische Kooperationsprojekte

#### **NJ** CARDAMINA Verlag Web X → C n b www.cardamina.net ☆ **◎ ☆** w  $\leftarrow$  $\mathbb{R}$   $\mathbb{R}$   $\mathbb{R}$   $\equiv$ **RLAG** ARI Start AGB Impressum Warenkorb **Benutzer Service** Willkommen auf der Homepage KATEGORIEN  $\hat{\mathbf{z}}$ **SPRACHE**  $\hat{\mathbf{z}}$ Chronik des CARDAMINA Verlages Chroniken Ouellen **WARENKORE** ☆ sonstige Schriften Der Warenkorb ist leer. Über 525 Publikationen aus den Bereichen Ortsfamilienbücher, Enzyklopädie Familienforschung, Chroniken, Quelleditionen und weiteren erwarten Sie. Allgemein  $\hat{z}$ TOPANGEBOTE Alle Bücher stehen direkt im integrierten Webshop zum Kauf bereit. Landesgeschichte eBook Deutsche protestantische m OFB/OSB Ansiedlung in Südungarn Ortsfamilienbuch Hier finden Sie die neuesten Publikationen t \* im 18/19. Jahrhundert OFB/OSB German and Swiss sonstige Literatur Settlers in Brunswick Religion & Glaube 8 Township (Missouri) and Ausbildung **Newsletter Revisionen** Vicinity 1870 - 1900 (in Erzählungen **Newsletter Revisionen** engl. Sprache) **ARTIUM** Fachliteratur 800 Jahre Niederwiesa Musica 1216-2016 VOLLTEXTSUCHE  $\hat{z}$ Suchbegriff Suche nach dem historischen Arthur Suchen » Ortsfamilienbuch der Nur ganze Wörter katholischen Pfarrei St. Groß/Kleinschreibung Leodegar in Niederehe 1655-1899 beachten Alle Suchbegriffe müssen | Familienbuch der kath.  $\frac{1}{4}$ Kirchengemeinde gefunden werden Leubsdorf / Rhein 1789-**Suche News** 1895 KUNDENINFORMATIONER **Suche News** D AGB Wolfskirchen (in franz. Sprache) Impressum Datenschutz Versandkosten und Zahlungsarten Rückgabe- u. Widerrufsrecht SITELOCK BESUCHER  $\hat{\mathbf{z}}$ CARDAMINA MET

Publikationsplattformen

#### Kollaborative Online-Erschließung

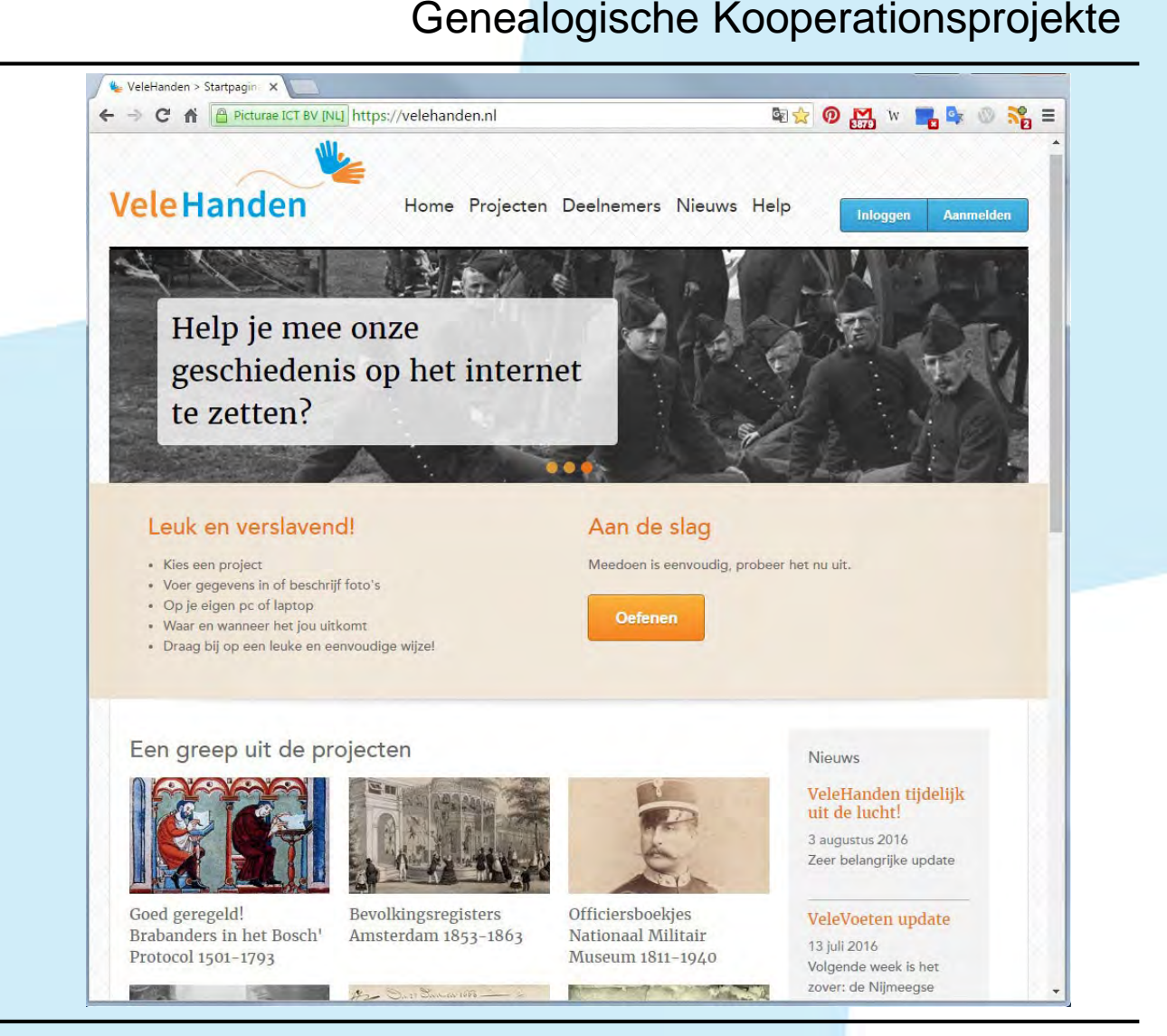

Kollaborative Online-Erschließung

EVANGELISCHE

EVANUE

**(b)** Ahnenforschung, Familien X  $\rightarrow$  **C**  $\land$  **n** compgen.de

 $\leftarrow$ 

Verein für Computergenealogi

genealogy.net

compgen.de

**Ilnser Verein** 

**Über uns** 

Projekte

 $Satzuna$ 

- Spenden

 $-$  Logos &

- Publikationen

Kooperationen Jahresrückblicke

Der Vorstand · Geschäftsstelle

Aufnahmeantrag

Pressespiegel

Verwendung

**Für Mitglieder** 

· Mailingliste

Mitcliederdatenbank

- Passwort vergessen

Steuerbescheinigung

- Downloadbereich

**Unsere Magazine** 

**ID COMPUTER** 

**GENEALOGIE** 

**FAMILIEN** 

**FORSCHUNG** 

mehr.

 $-FAQ$ 

Mailinglisten

**Hilfen/FAOs** 

Datenbanken

Ortsfamilienbücher

Familienanzeigen

Literaturdatenhank

**Weitere Angebote** 

Adressbücher

Grabsteine

Totenzettel

Verlustlisten

Forum

Vereine

Gedbas

**FOKO** 

GOV

- Beitrag/Leistungen

- Blog

#### Home GenWiki Zeitschrift Veranstaltungen Regional Datenbanken DigiBib DES Software Mailinglisten Forum Vereine Links Hilfen/FAQs GEDBAS FOKO GOV OFBs Adressbücher Familienanzeigen Grabsteine Totenzettel Verlustlisten 1. WK Literatur Metasuche Aktuelle News Verein für Computergenealogie e.V. 14.07.2016 Zufallsfunde der Verdener Familienforscher in der Meta-Suche Willkommen auf dem deutschen Genealogieserver 11.07.2016 Alles rund um Familienforschung (Ahnenforschung/Genealogie) Erfde US-Gäste 'Plattdeutsche Freundschaft' Der Verein für Computergenealogie e. V. betreibt mehrere Internetserver. Von dieser Portalseite aus können Sie direkt auf die verschiedenen Angebote zugreifen. Viele unserer Datenbanken können Sie über 12.06.2016 CompGen wird aktives Mitglieder in unsere Metasuche direkt "in einem Rutsch" abfragen. der GAGP 10.06.2016 Großer Besucherandrang am Informationen CompGen-Stand beim Famillement 2016 GenWiki Hauptsammlung unserer Informationsseiten 02.06.2016 **News** Monatliche Neujokeiten (Rundbrief) Heft 2/2016 der Regional Finden Sie Forschungshilfen in vielen Regionen COMPUTERGENEALOGIE ist in den Druck gegangen **DigiBib** Digitalisierte Ausgaben historischer Bücher und Quellen Unser Datenerfassungssystem für digitalisatierte genealogische Quellen 16.05.2016 **DES** Neue Verwandtschaftsforschung jeder Art oder: Die Eroberung der Archive? Software Informationen über Genealogieprogramme

Mehr als 100 Mailinglisten in denen sich Forscher austauschen

Homepages von mehr als 35 genealogischen Vereinen

Wie fange ich mit der Familienforschung an?

Die Aktion "Forscherkontakte" der DAGV

Familienanzeigen aus Tageszeitungen

Daten aus Totenzettelsammlungen

Komplette Ortsfamilienbücher sind online abfragbar

Online Dokumentation von Grabsteinen auf Friedhöfen

Informationen aus historischen Adressbüchern

Datenbank der Verlustlisten des 1. Weltkrieges

Die "Familiengeschichtliche Bibliografie" der DAGV

Genealogisches Ortsverzeichnis

Das größte und aktivste deutschsprachige Forum für Familienforscher

Komplette Ahnenlisten/Stammbäume durchsuchen und bereitstellen

Genealogische Kooperationsprojekte

☆ ⊙ M W L & S S =

30.04.2016

18.04.2016

13.04.2016

Birmingham

05.04.2016

29.03.2016

14.03.2016

11.03.2016

31.01.2016

04.01.2016

02/2016

**GEDBAS-Nutzung** 

abgeschlossen

Abgeräumte Grabsteine

Bericht der Klausursitzung des CompGen-Vorstands

Interessante Entwicklungen in der

Projektinformation \*Grabsteine\*

Kölner Sterheurkunden werden ner

CompGen auf der

Famillement 2016 in Utrecht -

Was, schon vorbei? Rückblick auf

WhoDoYouThinkYouAre Live in

Das Lübecker Adressbuchprojekt ist

CompGen ist wieder dabei

die Mitgliederversammlung

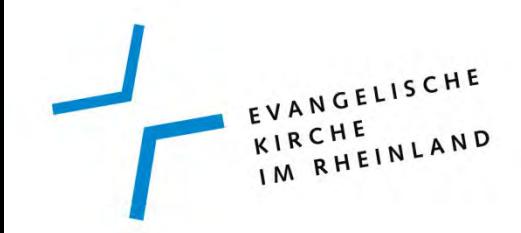

Inhalt

- 1. Das Weblog blog.archiv.ekir.de
- 2. Präsenz auf Flickr
- 3. Fotografieren im Lesesaal
- 4. Genealogische Kooperationsprojekte

5. Online - Editionen

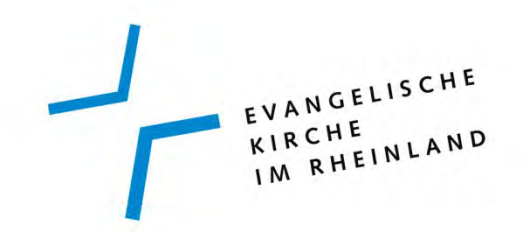

#### Online - Editionen

- Kanonisierte Präsentation ???
- oder Quick and Dirty ???
- XML TEI P4

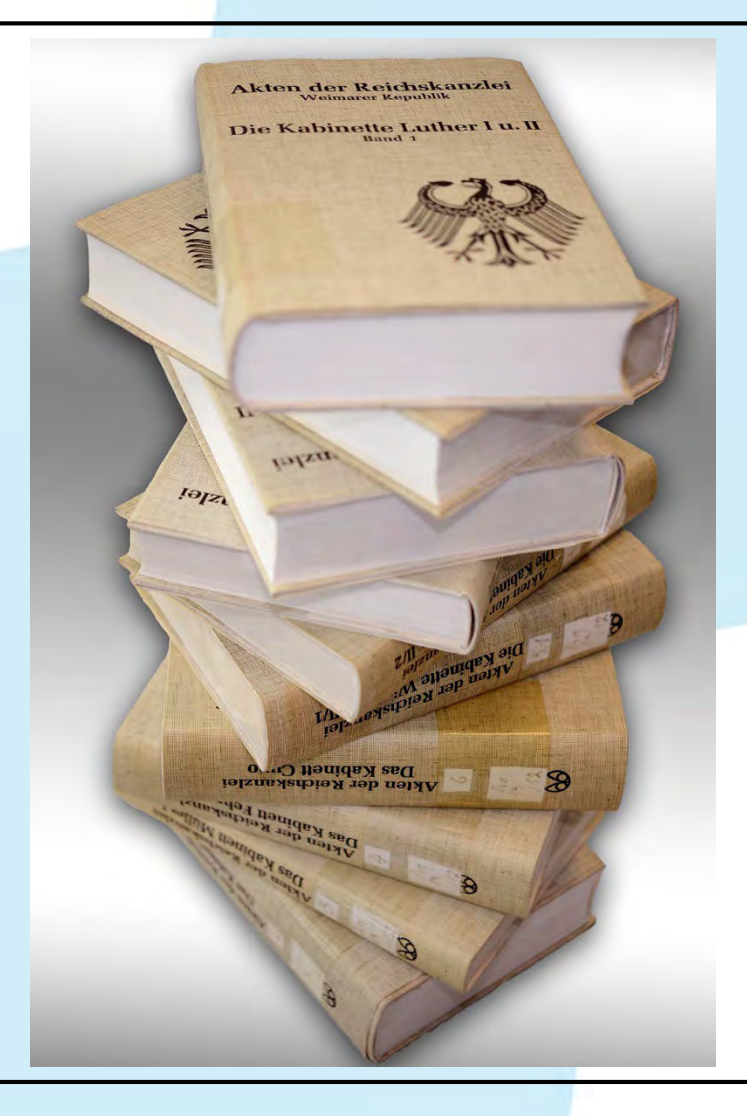

## Online - Editionen

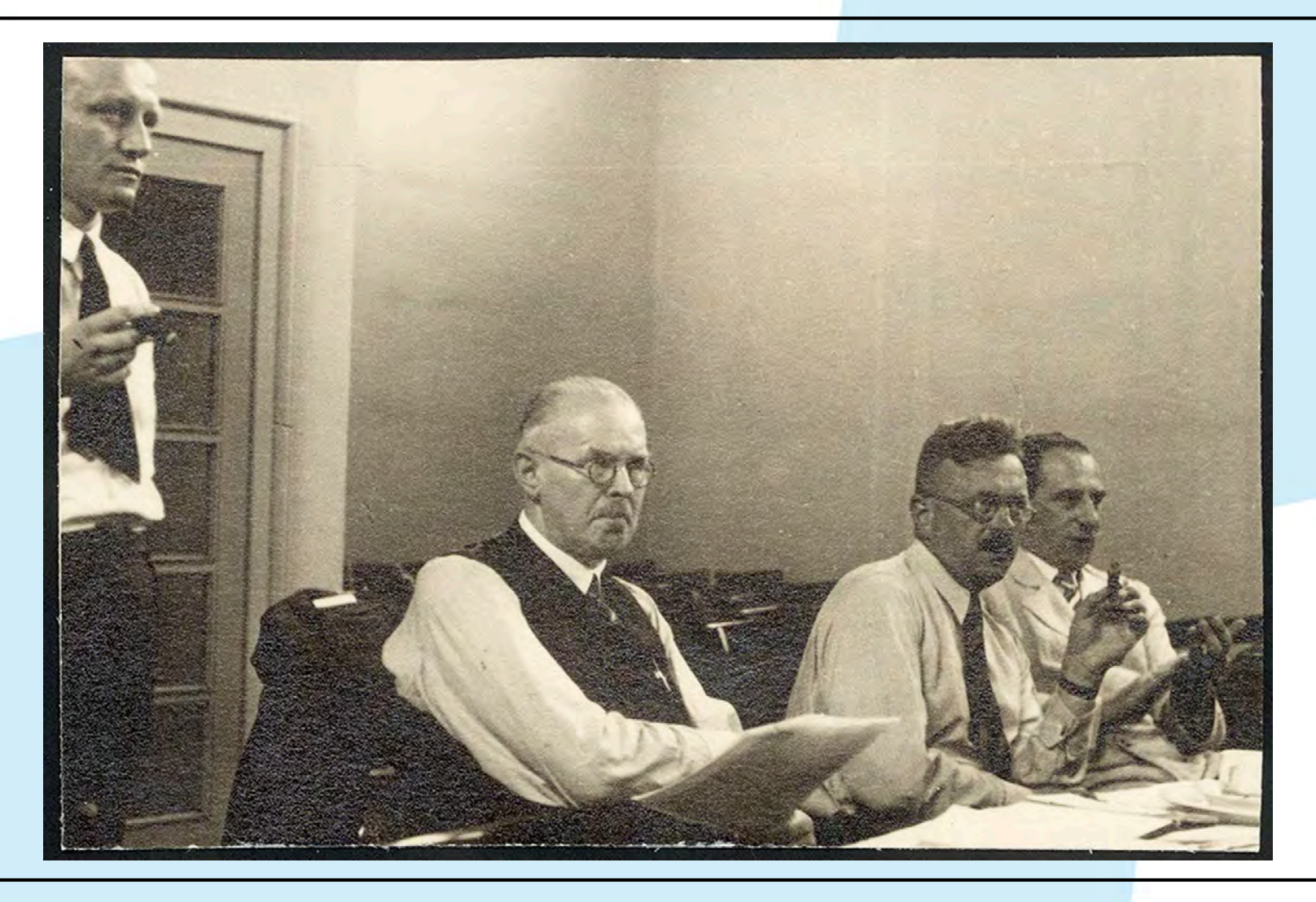

EVANGELISCHE KIRCHE IM RHEINLAND

#### Genealogische Kooperationsprojekte

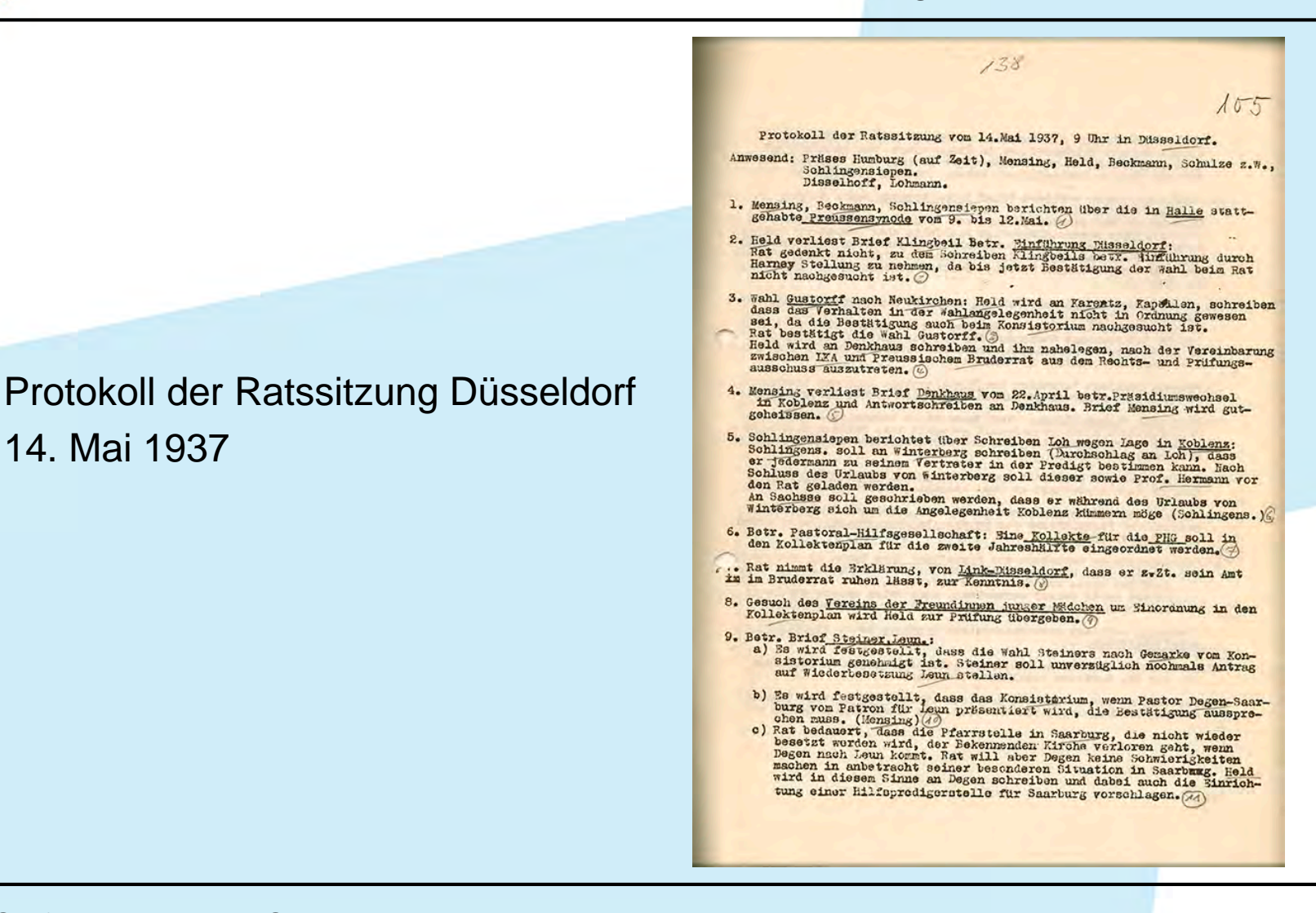

EVANGELISCHE<br>KIRCHE<br>IM RHEINLAND

EVANGELISCHE

## **Aufgaben und Projekte für die Zukunft**

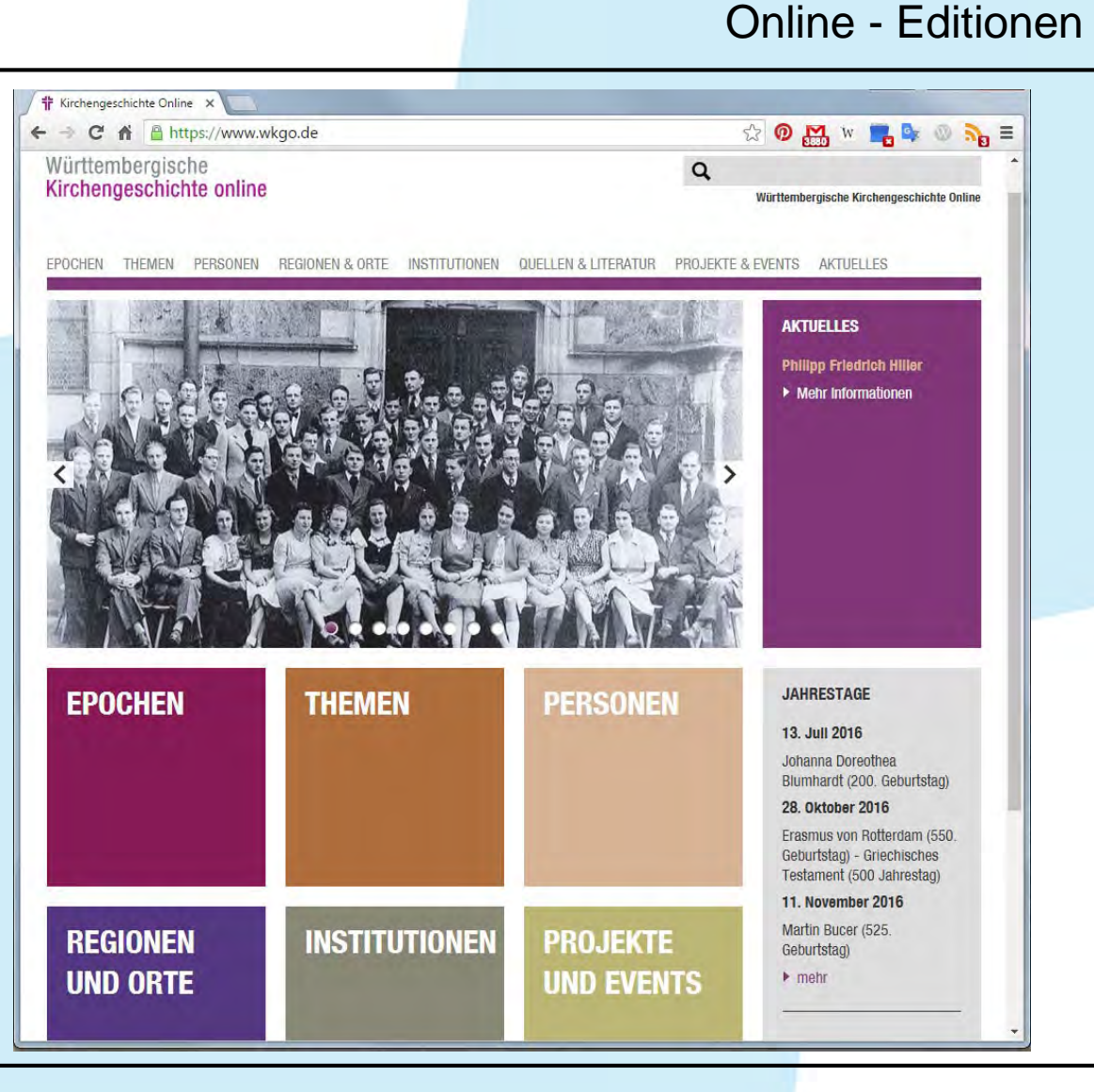

EVANGELISCHE EVANUE

#### Online - Editionen

# Die evangelischen Pfarrerinnen und Pfarrer im Rheinland von der Reformation bis zur Gegenwart zusammengestellt und bearbeitet von Jochen Gruch  $E-J$

## **Aufgaben und Projekte für die Zukunft**

• Freischaltung der **Theologendatenbank**  EVANGELISCHE KIRCHE IM RHEINLAND

#### Online - Editionen

## **Aufgaben und Projekte für die Zukunft**

- Freischaltung der Theologendatenbank
- Crowdsourcing analog

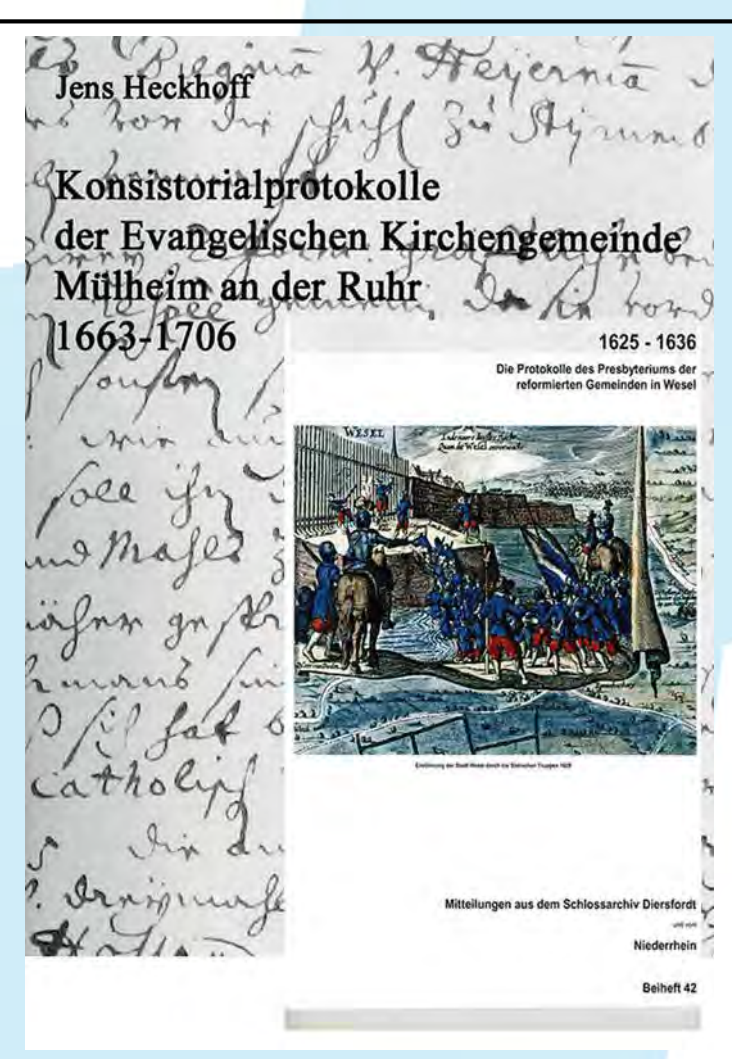

EVANGELISCHE EVANUE IM RHEINLAND

#### Online - Editionen

#### **Aufgaben und Projekte für die Zukunft**

- Freischaltung der Theologendatenbank
- Crowdsourcing analog

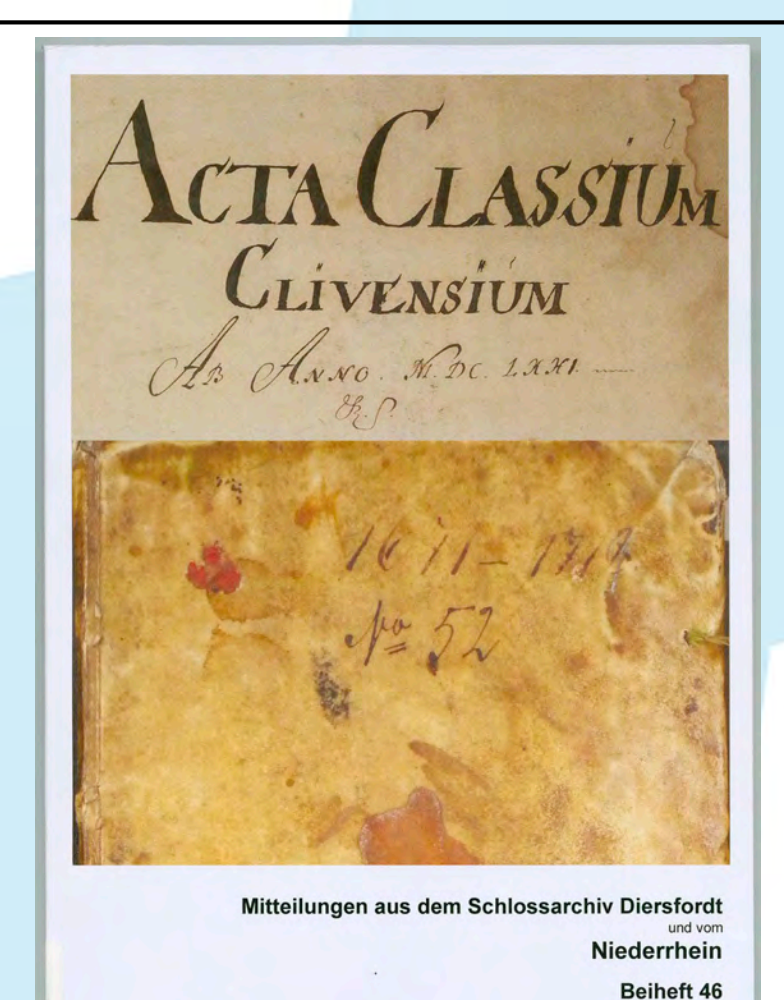

# Gruitener schwelgen in Erinnerungen

Der Tag der offenen Tür der Archivräume der Evangelisch-Reformierten Kirchengemeinde lockte viele Besucher an.

#### **VON NICOLE KUSKA**

**GRUITEN** "Hier liegt die Edelhoff sche Villa und da haben wir als Kinder immer mit Murmeln gespielt", zeigt Roswitha Herring ihrer Freundin Monika Schürmann auf dem ältesten Foto Gruitens, das auf eine Leinwand gedruckt wurde. Es muss noch vor 1895 geschossen worden sein.

EVANGELISCHE EVANGELISCHE<br>KIRCHE<br>IM RHEINLAND

Das älteste Foto Gruitens und andere historische Materialien über die Geschichte Gruitens konnten sich interessierte Besucher am Samstag beim Tag der offenen Tür der Gruitener Archive im Evangelischen Gemeindehaus auf der Prälat-Marschall-Straße ansehen.

Unter den historischen Materialien ist auch Archivmaterial von Heinrich Ahrweiler sowie den Brüdern Fritz und Ernst Breidbach: "In unserem Archiv gibt es seit neun Jahren das Privatarchiv von Breidbach und das Archiv von Ahrweiler seit sechs Jahren. Ohne Breidbach wüssten wir wohl kaum etwas über

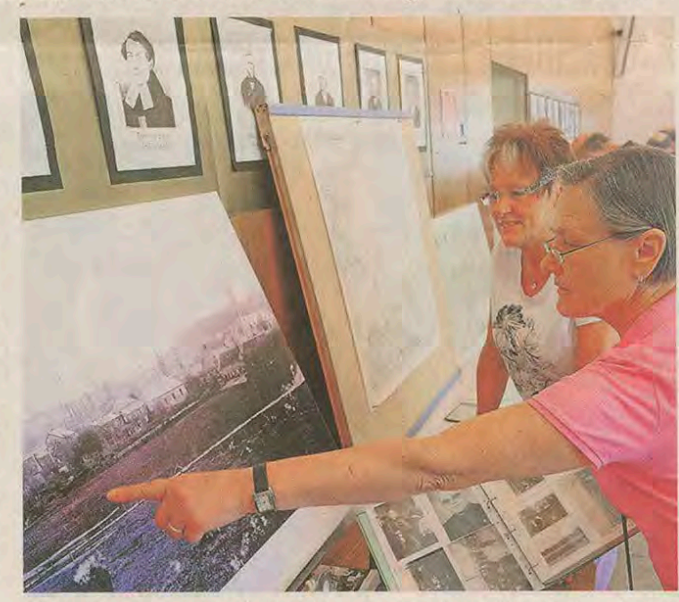

Alte Fotos und Dokumente ließen die Vergangenheit gedanklich wieder aufleben. Beim Tag der offenen Archive gab es auch einen Sonderausstellung über 175 Jahre Eisenbahn in Gruiten. RP-FOTO: OLAF STASCHIK

die Gruitener Geschichte", erklärt Lothar Weller vom Stammtisch "Geschichte & Geschichten".

Nach dem Tod von Ernst Breidbach haben die Verwandten dafür gesorgt, dass die wertvollen Dokumente in gute Hände kamen. Unter den Materialien des gesamten Archivs sind unter anderem Eheverträge, Erbverträge, Testamente und Leibzuchtverträge. Das wertvollste Stück ist eine Verteidigungsschrift: "Wir haben eine Verteidigungsschrift eines Hofbesitzers an der Düssel, der jemanden angeklagt hat, weil er unerlaubt in der Düssel gefischt hat. Dieses Schriftstück stammt im Original von 1666 und ist bei uns im Tresor verwahrt", erzählt Weller.

Jeden Montag trifft sich der offene Geschichtsstammtisch im Predigthaus auf der Pastor-Vömel-Straße, wo auch schon Wertvolles abgegeben wurde: "Die Leute finden beim Aufräumen oder Entrümpeln von Dachböden häufiger wertvolle Dokumente, die uns dann übergeben werden. Wir haben aber auch beispielsweise Gäste aus Solingen, Mettmann oder Erkrath, die zu uns kommen, weil sie etwas Bestimmtes suchen", so Weller.

Roswitha Herring und Monika Schürmann interessieren sich besonders für alte Fotos: "Ich bin hier aufgewachsen und deshalb schaue ich mir gerne Fotos meiner Heimat an. Die ersten sechs Jahre haben wir in der Nähe des Bahnhofs gewohnt und dann sind wir in die Aue gezogen", erklärt Herring. Ihre Freundin ist erst mit vier Jahren nach Gruiten gekommen. Auf der Leinwand erkennt Roswitha Herring viele Eckpunkte: "Da ist der Heinhauser Weg und in der Nähe habe ich gewohnt. Hier in diesem abgelaufenen Teich haben wir immer gematscht", erzählt sie.

Der offene Stammtisch "Geschichte & Geschichten" trifft sich jeden Montag ab 15 Uhr im Predigthaus auf der Pastor-Vömel-Straße 47.

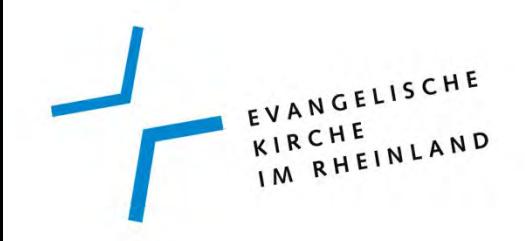

## **Vielen Dank für Ihre Aufmerksamkeit!**

Referent: **Dr. Stefan Flesch Archiv der Ev. Kirche im Rheinland** Hans-Böckler-Str.7 40474 Düsseldorf Tel.: 0211/4562-224 E-Mail: [stefan.flesch@ekir-lka.de](mailto:stefan.flesch@ekir-lka.de) Homepage: [http://archiv-ekir.de](http://archiv-ekir.de/) Blog: [http://blog.archiv.ekir.de](http://blog.archiv.ekir.de/)